## **Projektplaner**

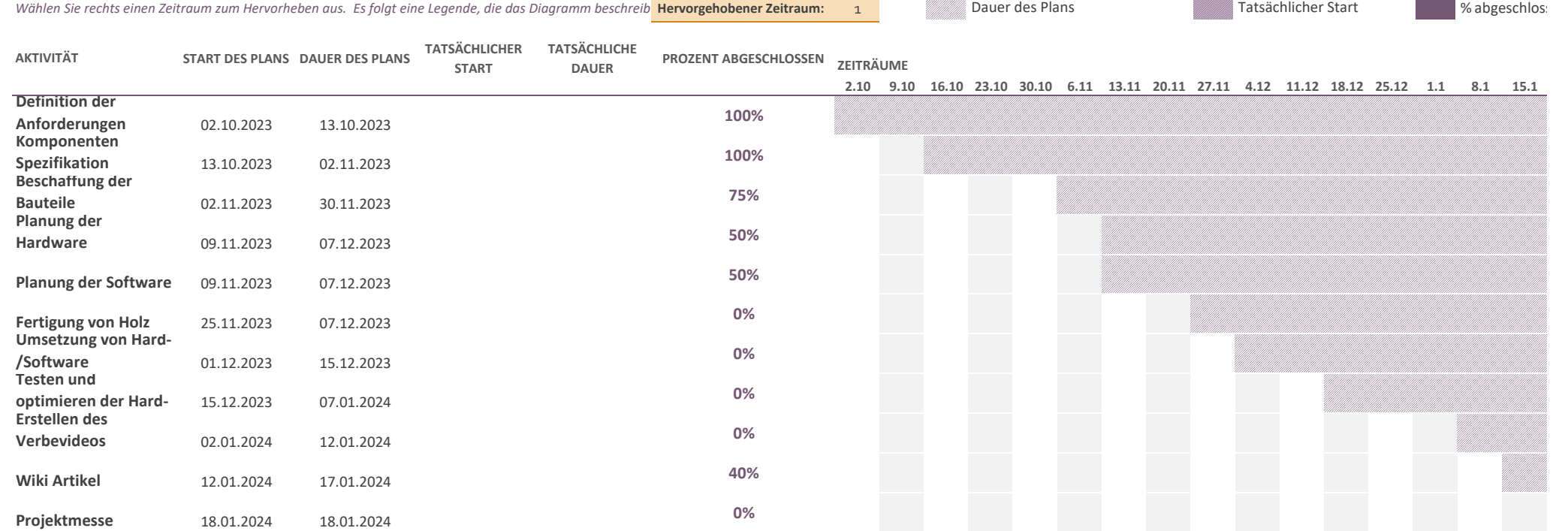